**Rational** software

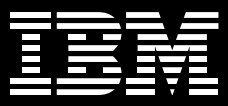

# **IBM Rational Performance Tester**

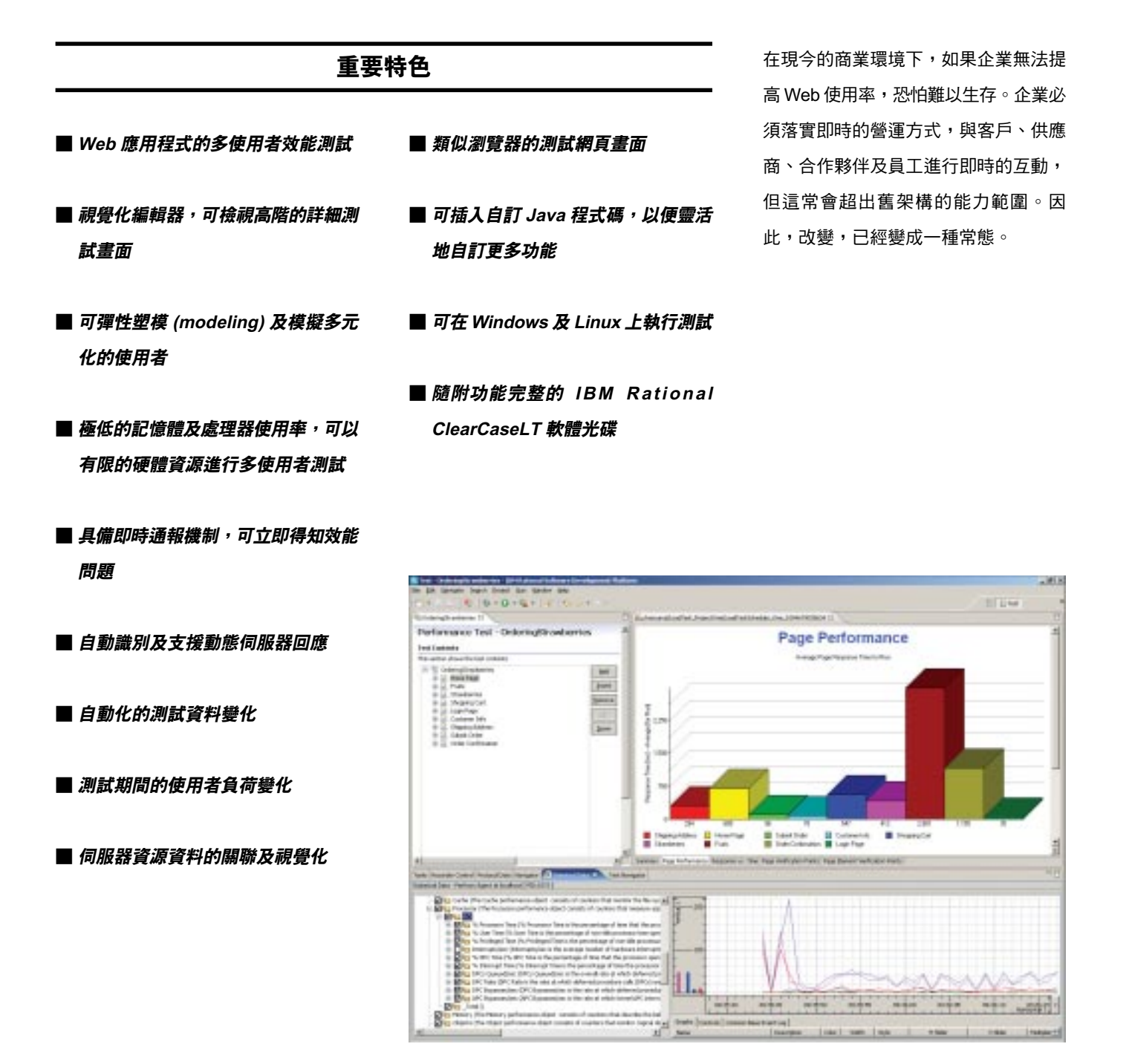

圖 1. IBM Rational Performance Tester 是建立、執行及分析效能的測試工具,方便團隊在部署之前先驗證 Web 應用程式的延伸性及穩定性。這套工具結合了操作簡便的測試記錄器,並具備進階排程、即時通報、自動資料 變化等功能及一個高度延伸的執行引擎,可確保應用程式足以應付龐大的使用者負荷。

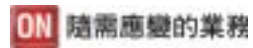

Web 網站的成敗關鍵取決於兩個基本要 素:功能及效能。「功能」指的是應用 程式可讓使用者完成的作業,包括可谁 行的交易及可提供的資訊。「效能」則 是指,即使有多個使用者在進行互動或 當硬體資源有限時,系統仍可完成交易 及快速、準確提供資訊的能力。事先部 署效能測試可以避免因效能不足而浩成 的應用程式失效問題。不過,當開發團 隊將應用程式部署到「現實環境」時, 往往會因為下列一或多個問題而無法確 保程式的可用性、穩定性及延伸性:

- 無法精確預測及瞭解使用者行為
- 在部署之前,未進行完整的(甚至未 進行)效能測試
- 缺乏自荷測試經驗,以致無法建立準 確鏡像使用者活動的效能測試

IBM<sup>®</sup> Rational<sup>®</sup> Performance Tester 就 是為了因應這些問題而誕生的! Performance Tester 提供強大的自訂及 诵報功能,可簡化負荷測試,以便各種 技術水準的開發人員都可以在部署之 前,有效地驗證應用程式效能。

### 測試菜鳥也可以快速上手

Rational Performance Tester 擁有特別 為測試新手設計的功能。測試人員只要 選擇作業系統 (Windows 或 Linux) 上 的瀏覽器 (Internet Explorer \ Netscape 或 Mozilla),即可跟目標 Web 應用程式互動,進行測試記錄。結 果測試則诱渦視覺化編輯器來淮行,可 提供專家「必須知道」的效能細節。這 套工具也會識別動態伺服器回應並自動 加以處理,以協助新手執行資料導向測 試, 涿步變更模擬使用者的輸入資料, 而不必手動修改測試作業。同時,使用 内建的網百檢視器可離線檢視使用者互 動及交易安排。

您可以任意組合各種測試指令碼,來代 表不同類型的使用者。然後,再指定要 模擬的使用者交易量。測試執行功能時 則會產生方便讀取的即時報表,在執行 測試的整個過程中不斷更新任何狀況。 進行往返效能、交易速率、系統診斷分 析等測量分析時,如發現任何效能瓶 頸,也會突顯在這些報表上。

## 高手可善用的進階功能

除了新手的涑成功能, Rational Performance Tester 還特別針對專家級 的高手(包括開發團隊成員及資深的測 試人員與 IT 管理員),提供更進階的 功能。

個別百面的回應時間可以分解為各別百 面元件 (如 JPG、 JSP 及 ASP ),以 協助測試人員找出哪些元件延誤回應時 間。而附加的自動化資料關聯及資料產 **生功能,則可以在測試期間隨時插入自** 訂的 Java 程式碼。這項功能有助於進一 步控制資料並使用進階的診斷技術。

測試人員可以在測試期間,從遠端伺服 器蒐集系統資源資訊(如 CPU 及記憶體 使用統計值), 及相關的回應時間與產 能資料。所蒐集的資源資料是非常重要 的診斷資訊,您可藉此分析是哪一部遠 端系統導致延誤 (路由器、 Web 伺服 器、應用程式伺服器、資料庫伺服器 等),並找出造成效能瓶頸的元件 (CPU、RAM 及磁碟等)。

## 降低效能測試成本

在模擬多個使用者時, Rational Performance Tester 會保持相當低的處 理器及記憶體使用率。因此, 即使**團**隊 **無法使用超強的運算能力,也可以達到** 極高的延伸性。

此外,您可以在 Windows 及 Linux 平 台上執行測試,將既有硬體資源的使用 率發揮到極致。

## 以開放式標準為基礎

Rational Performance Tester 是以 Eclipse 架構與其測試、追蹤及監控延伸 模組 Hyades 為基礎。Eclipse 及 Hyades 都是屬於開放原始碼的專案, 可在不同的工具開發環境下提供共用的 開放原始碼服務,包括應用程式開發、 測試、部署及監控。使用這個架構有許 多好處,不僅可以避免專屬資料庫的格 式困擾,還能支援內部及協力廠商的自 訂功能與服務。如果選購以 Eclipse 及 Hyades 為基礎架構的工具, 就可以避 **免被廠商套牢,而且有利未來的創新** 發展。

## **IBM Software Development Platform** 不可或缺的一環

IBM Rational Performance Tester 是 IBM Software Development Platform 不 可或缺的元件。IBM Software Development Platform 在軟體系統開發 及應用程式生命调期管理方面,當屬業 界最完整、功能最強大的解決方案。這 個平台可為軟體開發的各個重要層面提 供自動化支援。同時,團隊開發人員彼 此及使用的工具之間還能夠有效分享資 訊,促進團隊合作。

將 Rational Performance Tester 整合到 Software Development Platform 的目 的,是為了讓團隊開發人員彼此分享使 用者經驗。從效能測試角度來看,此一 整合可讓測試人員及IT作業團隊透過平 時用來建構、測試、部署及監控應用程 式的相同使用者介面,即可使用 Software Development Platform 的其他 工具來建置、共用及分析效能測試。

## IBM Rational Professional Bundle 的 元件之一

IBM Rational Performance Tester 已納 入 IBM Rational Professional Bundle, 其中囊括企業設計、建置及測試 J2EE、入口網站與服務導向應用程式 需要的所有桌面工具。您可以一次購買 整個搭售組合,而且只要簽一張維護合 約即可管理所有產品。

## **IBM Rational 服務**

我們擁有各種服務產品可搭配 IBM Rational 工具及最佳實務,協助您開發 符合企業需求的功能組合。這些服務旨 在協助您建立團隊技能、縮短新解決方 案實現價值的時間,同時提高 IBM Rational 工具的投資報酬率。

• IBM developerWorks: Rational 是特別針 對使用或試用 IBM Rational 工具及最 佳實務的開發社群而提供的技術資 源。 developerWorks: Rational 提供各 種下載、資源、討論群組,以及教育 訓練,可協助您充分利用 IBM Rational 解決方案以達到最佳效益。

- IBM Rational 軟體教育訓練提供完整的 課程,涵蓋所有軟體開發功能,還有 一系列綜合課程可供企業隨需選擇。
- IBM Rational 全球專業服務顧問擁有累 積多年的豐富經驗,可協助您奠定厚 實的基礎,打造成功的軟體開發專 案。我們有 Rational 專業團隊,可提 供大型的自訂諮詢專案服務,滿足企 業的獨特需求;也有當地的客戶服務 團隊,可針對特定問題提供短期協 助。我們還有許多不同類型的套裝服 務,包括軟體開發功能的目標評估、 部署新工具或新方法論,或協助您透 過輔助講座展現開發成效。
- IBM Rational Customer Support 隨時提 供您必要的幫助,確保您順利執行專 案。這些維護計畫包含數以萬計的線 上技術文件、修補程式及更新程式, 您也可以直接聯繫訓練精良的工程師 團隊以尋求支援。IBM Software Maintenance 是標準的維護服務,而 Technical Support Account Services 則 可進一步根據您的企業需求,提供必 要的協助。

## 關於 IBM Rational 軟體

IBM Rational® 軟體可協助企業自動化並 整合軟體開發的核心業務流程。 Rational 產品、服務及最佳實務更進一 步鞏固了 IBM Software Development Platform 的強大功能,是開發團隊在商 業應用程式、內建系統及軟體產品中發 掘、開發及部署軟體資產的絕佳平台! 有了此一完整的模組化解決方案,開發 團隊便可用開放式標準 (如 Eclipse 架 構),隨業務所需進行開發工作。

這絕對會帶來不同凡響的業績,讓您在 競爭中脫穎而出!如需谁一步資訊,請 浩訪 ibm.com/rational 及 Rational 社 群電子月刊:

ibm.com/developerworks/rational/ rationaledge o

#### 台灣國際商業機器股份有限公司

台北市松仁路7號3樓 市場行銷處: 0800-016-888

© Copyright IBM Corporation 2005

台灣印製  $01 - 05$ 版權所有

IBM 為 International Business Machines Corporation 在美國及(或)其他國家或地區 的商標。

IBM、Rational、IBM 標誌、 ClearCaseLT \ ClearCase \ Professional Bundle 及 developerWorks 是 IBM 在美國 及(或)其他國家或地區的商標及註冊商標。

Microsoft > Microsoft Windows XP > 2003 及 2000 是 Microsoft Corporation 的商標或 註冊商標。

Red Hat 是 Red Hat, Inc. 的註冊商標。

SUSE 是 SUSE AG 的註冊商標。

Linux 是 Linus Torvalds 的註冊商標。

Intel 及 Pentium 是 Intel Corporation 的註冊 商標。

所有其他名稱僅供識別用途,且為其所屬公 司之商標或註冊商標。

版權所有

美國製作

其他公司、產品或服務名稱可能是其所屬公 司的商標或服務標章。

Rational Software 首頁: ibm.com/rational

IBM 首頁: ibm.com

## IBM Rational Performance Tester 軟硬體需求

- · User Interface 適用的作業系統:
	- Windows XP SP1 及 SP2
	- Windows 2000 Professional SP3 及 SP4
	- Red Hat<sup>®</sup> Enterprise Linux 3
	- SUSE<sup>®</sup> Linux Enterprise Server 9
- · Execution Agent 適用的作業系統:
	- Windows<sup>®</sup> XP SP1 及 SP2
	- Windows 2000 Professional SP3 及 SP4
	- Windows 2000 Server SP3 及 SP4
	- Windows 2000 Advanced Server SP3 及 SP4
	- Windows 2003 Server -**Enterprise Edition**
	- Windows 2003 Server -**Advanced Edition**
	- Red Hat® Enterprise Linux® 3
	- SUSE<sup>®</sup> Linux Enterprise Server 9
- ・如需其他 Execution Agent 平台支 援,請聯絡 IBM Rational 業務代表, 以取得詳細資訊。
- Intel<sup>®</sup> Pentium<sup>®</sup> IV 1.5 GHz 或相容 的處理器
- · 可用 RAM

· 處理器:

- 至少: 512 MB 產品
- 建議使用: 1 GB
- ・可用磁碟空間  $-1.5$  GB